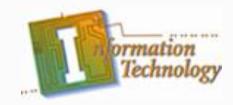

# **Computer Technician**

**Technicians' Tools** 

Copyright © Texas Education Agency, 2013. All rights reserved.

# **Enabling Objectives**

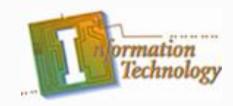

- Introduction to standard tools
- Introduction to specialized tools and supplies
- Introduction to software tools
  - The domestic tools
  - The foreign tools
- Introduction to measurement tools

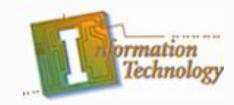

# **Standard Tools**

- Traveling toolkit
  - Screwdrivers (nonmagnetic)
    - Slotted (standard)
    - Phillips (cross-head recess) and
    - Torx (star-like)
  - Nut driver
    - Hex-head socket end that grips outside of screw head
  - Chip puller
    - To remove ICs & chips

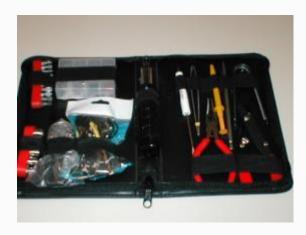

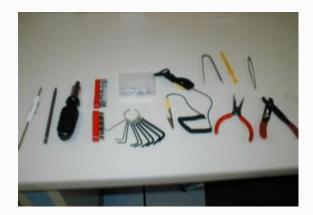

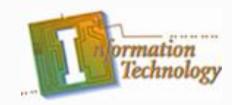

# **Standard Tools**

- Traveling toolkit (Cont.)
  - Parts retriever
    - Retractable claws to retrieve dropped parts
  - Tweezers
    - For picking up small screws & removing jumpers
  - Needle-nose pliers
    - Hold screws/connectors when fingers too big
  - Allen wrenches
    - To loosen/tighten allen screws

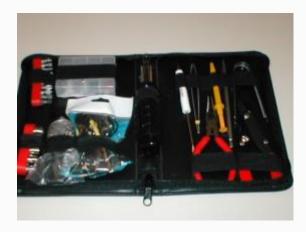

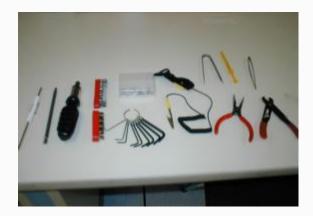

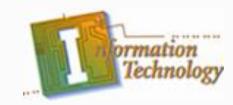

# **Standard Tools**

- Traveling toolkit (Cont.)
  - Diagonal cutters (dikes)
    - For cutting ties, wire or plastic
  - Flashlight
    - To see inside computer case (dark)
    - To read small print on parts

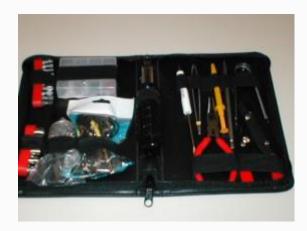

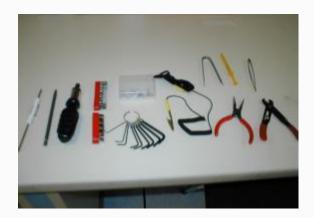

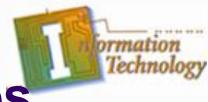

- Specialized Tools
  - Offset screwdriver
    - Bent or angled screwdriver
    - To remove screws in difficult places
  - Loop-back plugs
    - To test I/O ports (serial and parallel)
  - ESD wrist strap
    - Prevents ESD damage
    - Connect to grounding mat or chassis

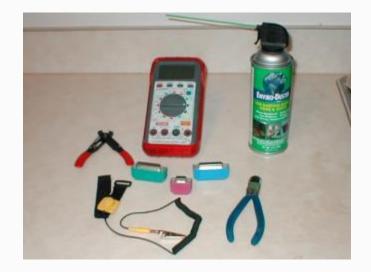

Copyright © Texas Education Agency, 2013. All rights reserved.

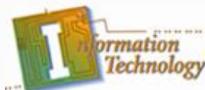

- Specialized Tools (Cont.)
  - Wire strippers
    - Strip insulative shielding from wires
  - Multimeter measures:
    - volts (voltage)
    - amps (current)
    - ohms (resistance)
  - Soldering iron
    - Seldom used
    - Leave at the shop

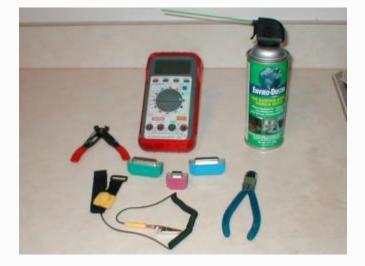

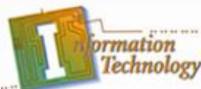

- Supplies (Cont.)
  - Compressed air
    - For cleaning :
      - Fans
      - Grill work
      - Inside the case
      - keyboards
  - Electrical tape
    - For wrapping wire ends & insulating components
  - Soft lint-free cloth
    - For cleaning glass and plastic components

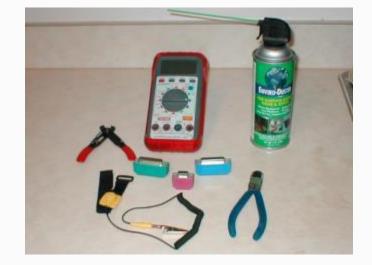

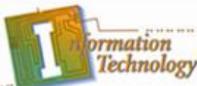

- Supplies (Cont.)
  - Spare parts
    - Assortment of screws
    - Expansion card inserts
    - Faceplates
    - Cables
    - Mounting rails

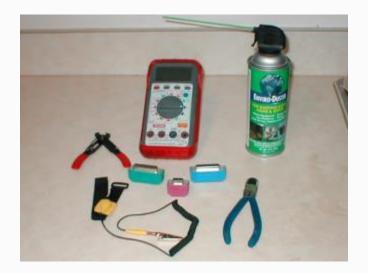

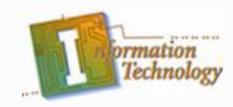

# **Networking Tools**

- Cable Stripper
- Cable Crimper
- Cable Tester
- Punch Down Tool
- Supplies
  - 8p8c RJ45 connector
  - Ethernet Cable

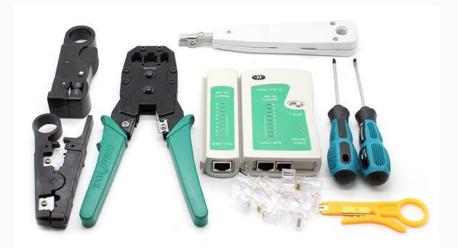

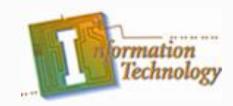

- A PC's problem is not always apparent.
- The problem often lies deep inside the computer.
- You must employ something other than hardware tools.
- This is where diagnostic and troubleshooting software comes in.
- Installing and uninstalling the tools after each use or getting your customer to purchase a license may be involved.

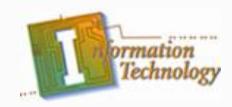

- Luckily, some of these tools often come as a part of the operating system.
  - For our purposes, this group of software will be classified as "The domestic tools".
- Some software tools must be licensed.
  - For our purposes, this group of software will be classified as "The foreign tools".

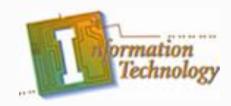

- The domestic tools
  - BIOS POST
    - One of most effective diagnostic tools available
    - Built right into the PC
    - Runs automatically every time PC is powered on
    - If serious hardware problem exists, POST will find it and report it to you
  - POST card
    - A piece of hardware
    - Makes the POST even better tool
    - Dedicated circuit that interprets POST error codes
    - Saves you from having to count beeps

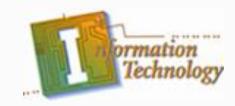

- The domestic tools (Cont.)
  - MSD.EXE
    - DOS utility creates and reports brief inventory of PC
    - Useful for seeing a system's configuration
      - BIOS
      - Disks
      - Memory
      - System resource assignments (IRQs, I/O addresses)
    - Can run in DOS mode
  - SCANDISK.EXE
    - Checks and reports hard disk problems
      - File system corruption
      - Hard disk read errors

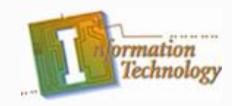

- The domestic tools (Cont.)
  - MEM.EXE
    - DOS utility
    - Provides details about the memory configuration and usage on a PC
  - DEFRAG.EXE
    - DOS utility
    - Arranges the data clusters on the disk to improve disk efficiency

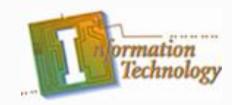

- The domestic tools (Cont.)
  - SYSEDIT.EXE
    - View or edit:
      - .INI
      - AUTOEXEC.BAT
      - CONFIG.SYS
      - Other system files
  - Device Manager
    - If suspected problem is caused by resource conflict, IRQ, DMA channel, or I\O address
      - Property shows: Device driver and resource settings

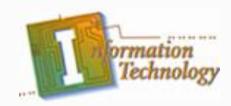

- The foreign tools
  - You can use three types of software tools to help troubleshoot, diagnose, or repair PC problems:
    - Antivirus
      - A variety of antivirus software packages on market
      - Have an antivirus program on a floppy
    - Diagnostic and troubleshooting
      - A variety available
      - Perform troubleshooting, system tune-ups hardware diagnostics and system status reporting

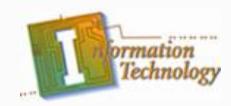

- The foreign tools (Cont.)
  - Your can use three types of software tools to help troubleshoot, diagnose, or repair PC problems:
    - Uninstaller
      - Removes conflicting or out-of-date DLLs, etc.
      - Removes orphaned or unwanted files

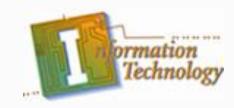

#### **Measurement Tools**

#### • The multimeter

- Most PC technicians carry a multimeter in their travel tool kit.
- Multimeter measures
  - Electrical resistance
  - Voltage
  - Current
- Most multimeters are battery powered

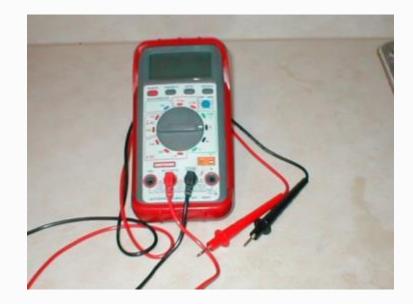

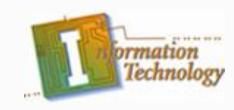

#### **Measurement Tools**

- The multimeter (Cont.)
  - You must set three things to use it:
    - Type of current (AC or DC)
    - What you are measuring:
      - Volts
      - Amps
      - Ohms
    - Range of values expected

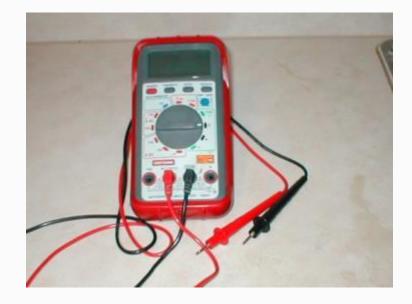

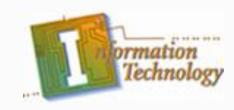

# **Measurement Tools**

- The multimeter (Cont.)
  - Has two probes
    - Red (positive)
      - Place on hot or high point
    - Black (negative)
      - Place on ground or low point
  - Voltage is difference in the readings of these two points

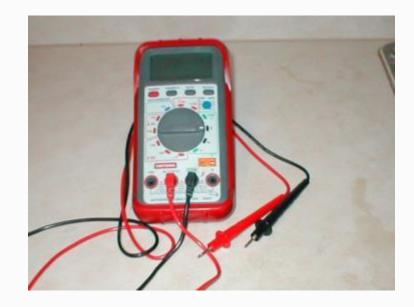

# Technicians' Tools Summary

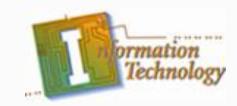

- The standard technicians' traveling tool kit was discussed in detail.
- Specialized tools used by the technician along with some of the supplies taken to the job site were also discussed in detail
- Software tools were broken into two categories:
  - Domestic tools
  - Foreign tools
- We concluded with a brief look at the multimeter

Copyright © Texas Education Agency, 2013. All rights reserved.